### **Errutinen espezifikazioa C programazio-lengoaian**

### **Kontzeptuak**

Iturburu-kodea, konpilazioa, konpilazio banatua, objektu-kodea, estekatzea, fitxategi exekutagarria, karga, exekuzioa, erreferentzien ebazpena.

### **Enuntziatua**

Emandako adibideak erabiliz praktikatu gcc konpiladorearekin.

### **Urratsak**

Proposatutako ariketak egin, *gcc* konpiladorearekin praktikatuz.

### **Dokumentazioa**

- UNIXeko emandako apunteak.
- C lengoaiako ikastaroko apunteak.
- gcc konpiladorearen aukeren apunteak.
- C programen iturburu kodea.
- UNIXeko laguntza (*man*).

# *gcc* **konpiladorea**

# **Urratsak konpilazioan (banan-banan edota pausu bakarrean)**

• Aurreprozesaketa: aurreprozesadorearen aginduak (#define…) interpretatzen dira, iturburu fitxategietan behar diren ordezkapenak eginez. Adibidez:

```
more adibide.c
```

```
#define TAMAINA 50 
main(int argc, char *argv[]) { 
    int taula[TAMAINA]; 
    int i; 
   for (i = 0; i < TAMAINA; i++) {
      taula[i] = i * i;
       printf("%d balioaren karratua %d da\n", i, taula[i]); 
    } 
}
```

```
gcc –E adibide.c > adibide.pp 
more adibide.pp
```

```
main(int argc, char *argv[]) { 
    int taula[50]; 
    int i; 
   for (i = 0; i < 50; i++) {
      taula[i] = i * i;
       printf("%d balioaren karratua %d da\n", i, taula[i]); 
    } 
}
```
- Konpilazioa: C iturburu kodea makinaren prozesadorearen mihiztadura lengoaiara itzultzen da.
- Mihiztadura: mihiztadura kodea objektu kodera itzultzen da (kode bitarra, prozesadoreagatik exekutagarria dena).
- Estekatzea: programa osatzen duten objektu modulu desberdinak (iturburu fitxategiak konpilatuak, erabilitako liburutegiak…) estekatu egiten dira, fitxategi exekutagarri bakarra sortuz.

### **gcc konpiladorearen sintaxia**

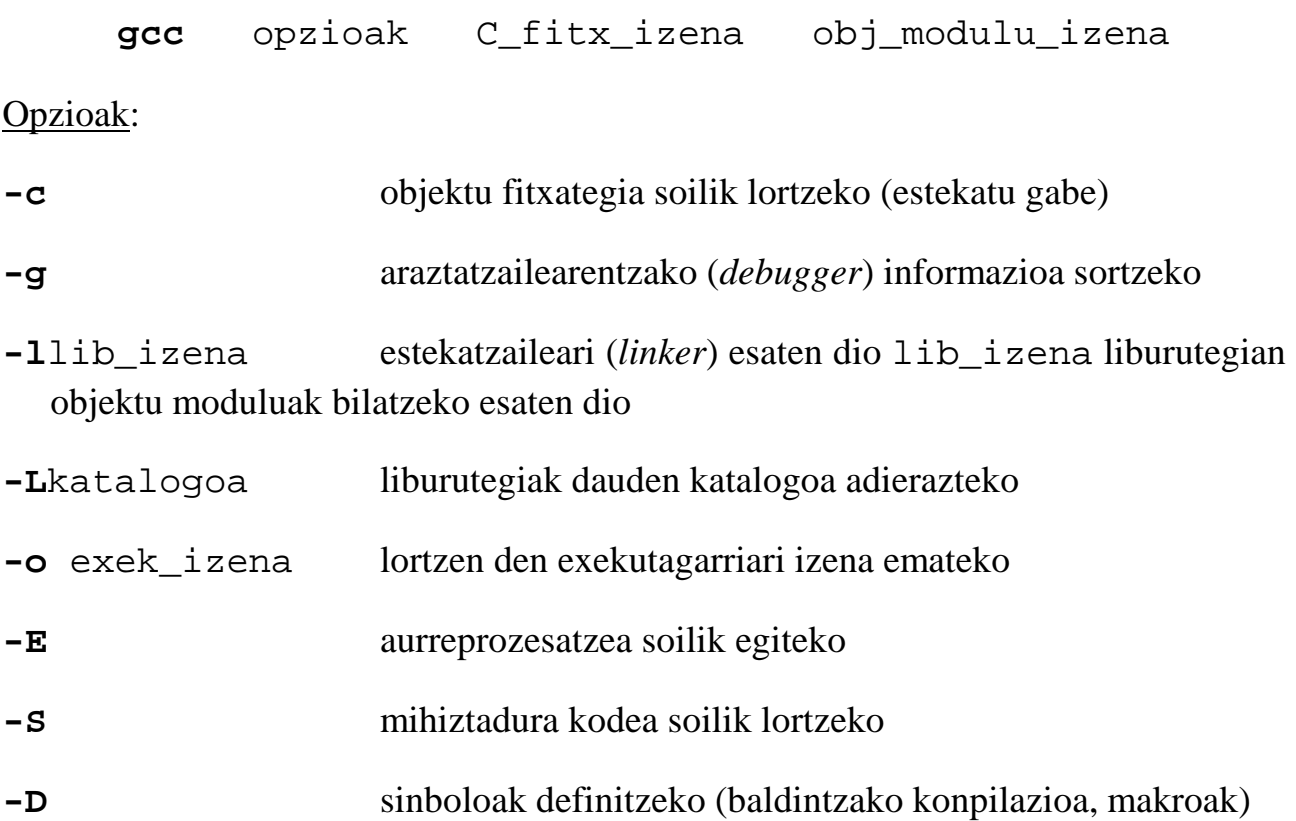

### **Adibideak**

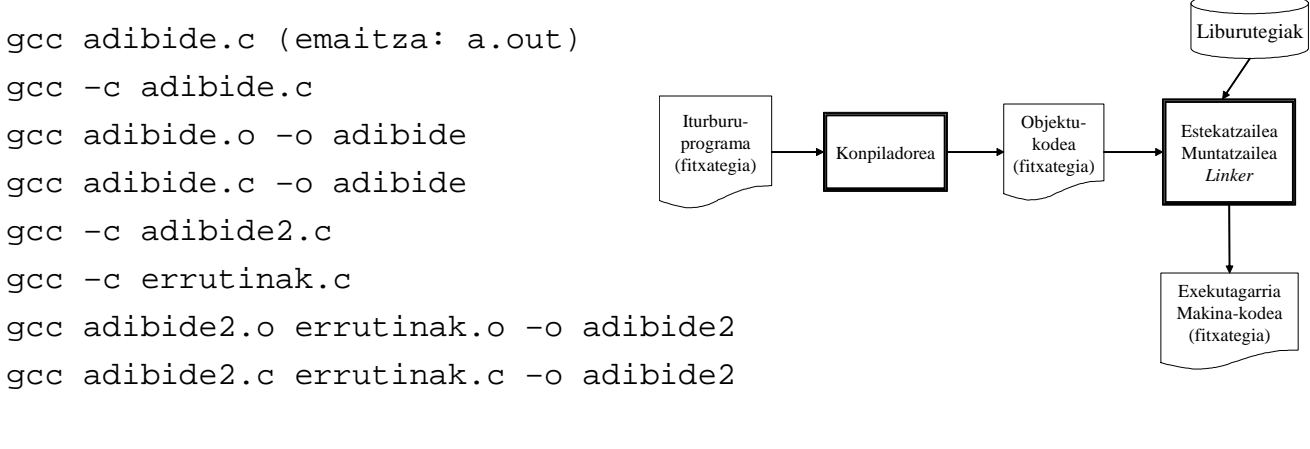

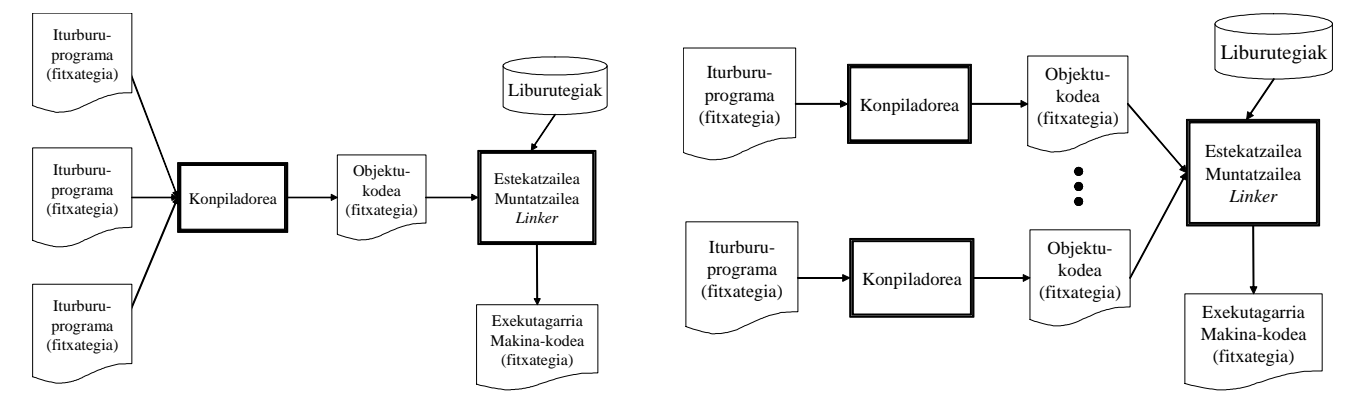

# **ld tresna (***link-editor***)**

Moduluak estekatzen ditu

**ld** opzioak obj\_modulu\_izenak

Opzioak:

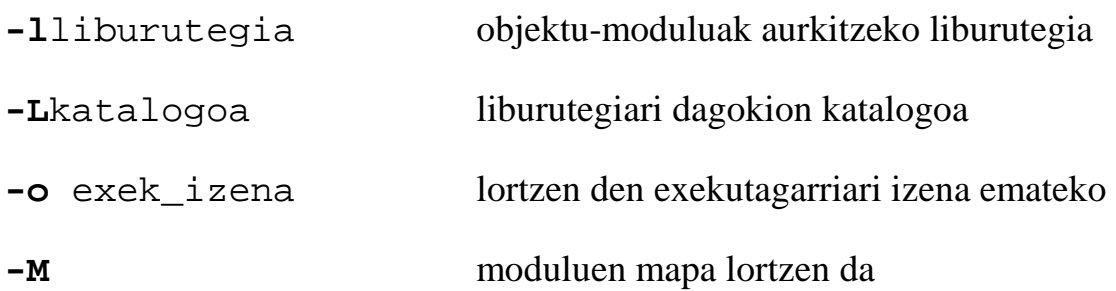

### **ar tresna**

Objektu-moduluen liburutegi bat sortu eta eguneratzen du.

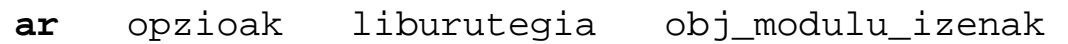

### Opzioak:

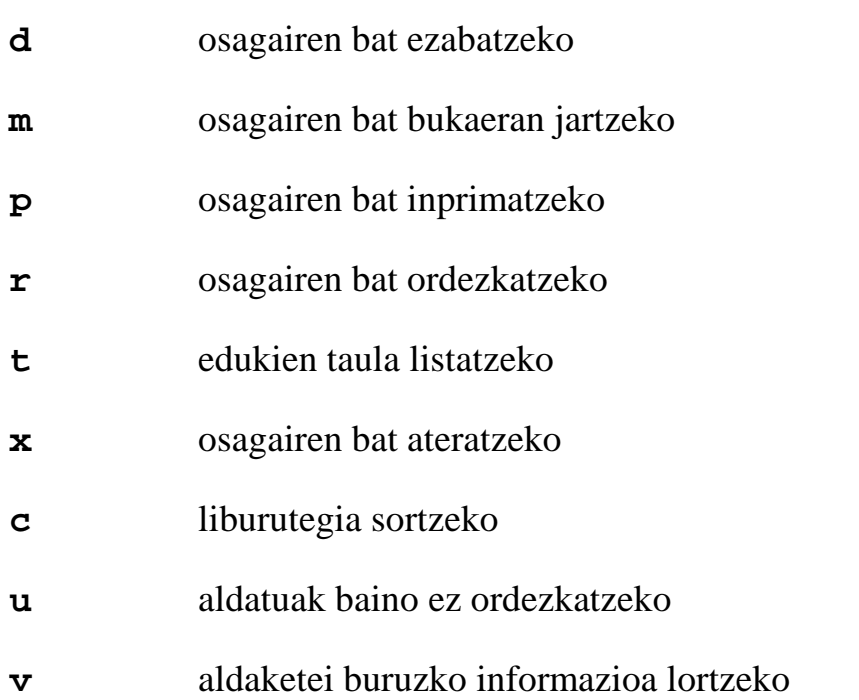

# **Liburutegiak**

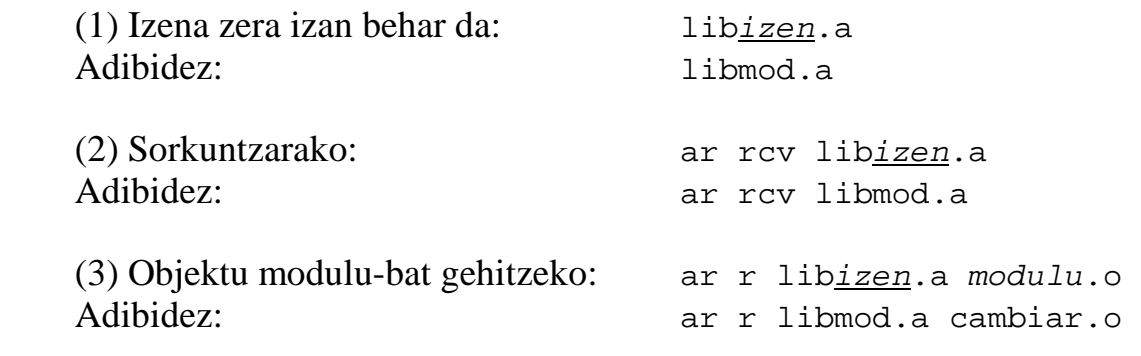

(4) Konpilazioa liburutegia erabiliz:

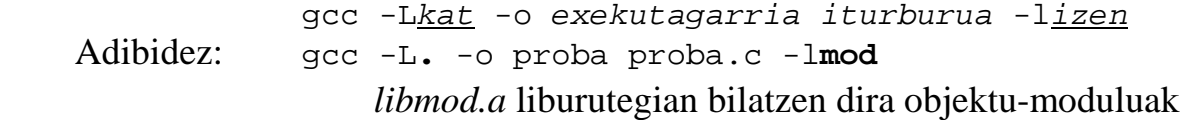

(5) Gauza bera estekatzailetik:

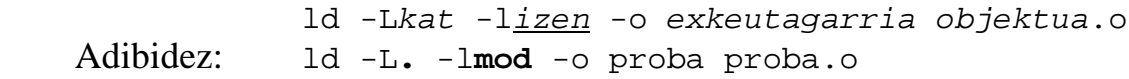

### **gdb tresna (arazketa)**

Sintaxia: **gdb** exekutagarria

### Aginduak:

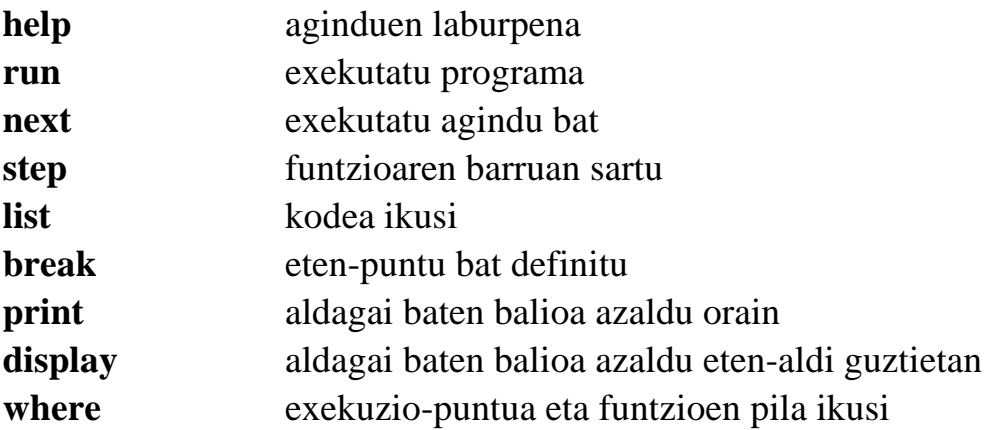

### **Enuntziatua**

**1. ariketa**. Taulen kudeaketarako C lengoaian egindako funtzio multzo bat (*taulak.c*) ematen da. Funtzioak erabiliz zenbakiak sailkatzeko programa nagusi bat programatu, konpilatu eta probatu.

**2. ariketa**. Ilaren kudeaketarako C lengoaian egindako funtzio multzo bat (*ilarak.c*) ematen da. Objektu-modulua sortuko da multzo horretatik. Beste bi fitxategi ematen dira ere (*ilarak.h* eta *asignatu.h*) funtzioen erazagupena ez errepikatzeko eta memoriaren kudeaketa egiteko. *proba.c* programa —eginda ematen dena— zenbaki osokoak irakurri, ilararatu eta idazten ditu. Programa honetan oinarriturik sailkatzeko programa bat eraiki beharko da.

# **Urratsak**

- 1. sailkatu.c programa idatzi, taulak.h sartuz (#include agindua).
- 2. sailkatu.c fitxategia konpilatu, sailkatu programa sortuz. Probatu.
- 3. ilarak.c fitxategia konpilatu, ilarak.o sortuz.
- 4. proba programa sortu eta probatu.
- 5. Aldatu proba zenbakiak sailkatu ditzan.

```
/* taulak.h */
extern void irakur_taula(int taula[], int kop); 
extern void inprimatu_taula(int taula[], int kop) 
extern void sailkatu(int taula[], int kop);
```

```
/* taulak.c */#include <stdio.h> 
void irakur taula(int taula[], int kop)
{ 
    int i; 
    printf("Sakatu %d zenbaki:\n", kop); 
   for (i = 0; i < kop; i++) scanf("%d", &taula[i]); 
} 
void inprimatu_taula(int taula[], int kop) 
{ 
    int i; 
    printf("Taularen edukina:"); 
   for (i = 0; i < kop; i++)
```

```
 printf(" %d", taula[i]); 
  print(f("\n'\n');
} 
int txikiena(int taula[], int kop) 
{ 
   int i, ind_txik = 0;
   for (i = 1; i < kop; i++) if (taula[i] < taula[ind_txik]) ind_txik = i;
    return(ind_txik); 
} 
void sailkatu(int taula[], int kop) 
{ 
    int i, ind; 
    int tnp; 
   for (i = 0; i < kop-1; i++) {
       ind = txikiena(&taula[i], kop-i); 
      tmp = taula[i];tau[i] = taula[i+ind];tau[i+ind] = tmp; } 
}
```

```
/* ilarak.h */ 
struct item { 
   struct item *ondoko; 
    int lehen; 
    char *infor; 
}; 
struct ilara { 
   struct item *lehena; 
    struct item *azkena; 
}; 
#define NIL (struct item*)0 
#define BOOL short 
void sortu(struct ilara *p); 
BOOL huts(struct ilara *p); 
struct item *lehena(struct ilara *p); 
struct item *atera(struct ilara *p, int leh); 
void lotu(struct ilara *p, struct item *pelem); 
void txertatu(struct ilara *p, struct item *pelem);
```

```
/* asignatu.h */ 
#define MAXELEM 100 
struct item taula elem[MAXELEM];
struct item *hartu_elementu()
```

```
{ 
   static int i = 0;
    if (i < MAXELEM) return(&taula_elem[i++]); 
    else return(NIL); 
}
```

```
/* ilarak.c */ 
#include "ilarak.h" 
void sortu(struct ilara *p) 
{ 
    p->lehena = NIL; 
    p->azkena = NIL; 
} 
BOOL huts(struct ilara *p) 
\{return(p->lehena == NIL);} 
struct item *lehena(struct ilara *p) 
{ 
    struct item *paux; 
   paux = p->lehena; 
   if (paux != NIL) {
       p->lehena = paux->ondoko; 
       if (p->azkena == paux) 
           p->azkena = NIL; 
    } 
    return(paux); 
} 
void lotu(struct ilara *p, struct item *pelem) 
{ 
    struct item *paux; 
    paux = p->azkena; 
   if (\text{paux} == \text{NIL}) p->lehena = pelem; 
    else 
       paux->ondoko = pelem; 
    pelem->ondoko = NIL; 
    p->azkena = pelem; 
} 
struct item *atera(struct ilara *p, int leh) 
\{ struct item *paux, *paur; 
   paur = NIL;
    for (paux = p->lehena; paux != NIL; paux = paux->ondoko) 
\{ if (paux->lehen > leh) paur = paux; 
       if (paux->lehen == leh)
```

```
\{ if (paur != NIL) paur->ondoko = paux->ondoko; 
          else p->lehena = paux->ondoko; 
          if (paux->ondoko == NIL) p->azkena = paur;
          return(paux); 
 } 
       if(paux->lehen < leh) return(NIL); 
    } 
    return(NIL); 
} 
void txertatu(struct ilara *p, struct item *pelem) 
{ 
    struct item *paux, *paur; 
    paur = NIL; 
    for (paux = p->lehena; paux != NIL; paux = paux->ondoko) 
   \{ if (pelem->lehen <= paux->lehen) paur = paux;
       else break; 
    } 
    pelem->ondoko = paux; 
    if (paur != NIL) paur->ondoko = pelem; 
    else p->lehena = pelem; 
    if (paux == NIL) p->azkena = pelem; 
}
```

```
/* proba.c */ 
#include <stdio.h> 
#include "ilarak.h" 
#include "asignatu.h" 
struct ilara ilara_bat; 
main() 
\{ int datu; 
    struct item *elem; 
    sortu(&ilara_bat); 
    while (scanf("%d", &datu) != EOF) 
    \{if ((\text{elem} = \text{hartu\_elementu}()) == \text{NIL}) \text{ break}; elem->lehen = datu; 
        lotu(&ilara_bat, elem); 
     } 
   printf("\n\n\rangle;
    while (!huts(&ilara_bat)) 
    \left\{ \right. elem = lehena(&ilara_bat); 
        printf("%d\n", elem->lehen); 
     } 
}
```
#### **IZENA**

**ordenatu** – Zenbaki osoak txikitik handira ordenatzen duen Unix filtroa.

#### **ERABILPENA**

./ordenatu

#### **DESKRIBAPENA**

ordenatu Unix filtroak zenbaki sekuentzia bat sarrera estandarretik irakurtzen du (lerroko zenbaki bat), eta irteera estandarrean irakurritako sekuentzia txikitik handira ordenaturik idazten du.

Sarrerako sekuentzia fitxategi-bukaera kodearen bidez amaitzen da (^D teklatuan).

Filtro honek ez du argumenturik.

#### **BATERAGARRITASUNA**

ordenatu filtroak edozein Unix sisteman funtzionatu beharko luke.

#### **ERRORE EZAGUNAK**

ordenatu filtroak gehienez 100 zenbaki onartzen ditu. Zenbaki gehiago sartu ezkero, sartutako lehen 100 zenbakiak ordenatuko ditu soilik.

Sartutako zenbakiak int motakoak izan behar dira. Bestela, emaitza edozein izan daiteke.

#### **EGILEA**

Anonimoa

#### **ERABILPEN ESKUBIDEAK**

Copyleft lizentzia <http://www.gnu.org/licenses/gpl.html>. Bermerik gabe.

#### **IKUSI ERE**

sort (1)